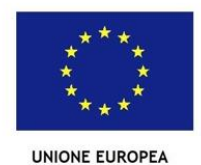

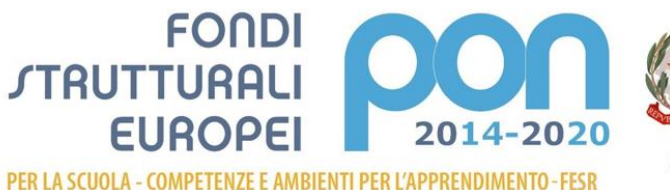

one, dell'Università e della Ricerca ero uen istruzione, quei universita e della kicerca<br>timento per la Programmazione<br>done Generale per interventi in materia di edilizia<br>stica, per la gestione dei fondi strutturali per

MILIR

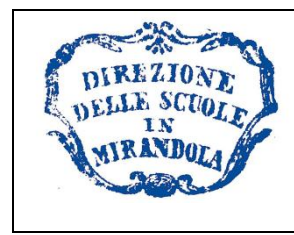

*DIREZIONE DIDATTICA STATALE DI MIRANDOLA Via Giolitti,24 - 41037 Mirandola (MO) Tel: 0535-21034 – 0535-22568 Fax 0535/21955 MOEE040005@istruzione.it*

Prot 1760 /B11 Mirandola, 19/04/2016

CUP: G86J15001840007 CODICE PON: 10.8.1.A3-FESRPON-EM-2015-84.

> Agli Assistenti Amministrativi All'Albo

Oggetto: Richiesta di n. 1 Assistente Amministrativo a supporto gestione attività amministrativacontabile PON Progetto 10.8.1.A3-FESRPON-EM-2015-84. Ambienti Digitali " CLICK and GO" CUP G86J15001840007

Con la presente si richiede la disponibilità ad accettare l'incarico di supporto all'attività amministrativacontabile per la gestione degli interventi finanziaria/controllo del PON in oggetto. Per tale attività occorrerà:

- 1. Impegnarsi ad espletare tutti gli adempimenti amministrativi contabili previsti nei sotto indicati moduli del progetto e per le ore assegnate, raccordandosi con il DSGA per l'espletamento dell'incarico e collaborando con il DS, per un totale di 10H al di fuori dell'orario giornaliero di servizio. Compenso spettante lordo dipendente  $\epsilon$  14,50 per ogni ora prestata e documentata.
- 2. Conoscere le: " *Disposizioni e Istruzioni per l'attuazione dei progetti finalizzati dal PON ,* le *Linee Guida dell'autorità di gestione per l'affidamento dei contratti pubblici di servizio e fornitura,*  pubblicate con nota prot. A00DFEFID n. 1588 del 13/01/2016, il *Manuale per la gestione degli interventi*. Ogni ulteriore avviso o faq inerenti gli argomenti. La documentazione è reperibile all'indirizzo: [http://hubmiur.pubblica.istruzione.it/web/istruzione/pon/2014\\_2020.](http://hubmiur.pubblica.istruzione.it/web/istruzione/pon/2014_2020)

Gli interessati dovranno, entro le ore 12,00 del giorno 03 maggio 2016 brevi manu, far pervenire richiesta di disponibilità in carta libera.

IL DIRIGENTE SCOLASTICO Tiziano Mantovani \*firma autografa sostituita a mezzo stampa, ai sensi dell'art. 3 comma 2 del d.lgs n.39/1993